## **INTERNET STTFTFI SFN**

## Internetstiftelsens remissvar på utredningen Ett ändamålsenligt skydd för tryck- och yttrandefriheten (SOU 2020:45)

### **Om Internetstiftelsen**

**Internetstiftelsen är en oberoende, affärsdriven och allmännyttig organisation. Vi verkar för ett internet som bidrar positivt till människan och samhället.** 

Vi är en stiftelse och vår urkund slår fast att vi ska säkerställa en stark och säker infrastruktur för internet som tillgodoser dagens och framtidens behov i Sverige samt främja forskning, utbildning och undervisning med inriktning på internet. Vi ansvarar för internets svenska toppdomän .se och sköter även drift och administration av toppdomänen .nu. Intäkterna från affärsverksamheten finansierar en rad satsningar i syfte att möjliggöra att människor kan nyttja internet på bästa sätt och att ge kunskap om internetanvändningen i Sverige samt digitaliseringens påverkan på samhället. Vi tillhandahåller evenemang och utbildningsinsatser som gör det enklare att förstå och använda internets tjänster och som bidrar till ökad kompetens och fler möten som främjar internetinnovation. Vi stöttar även olika fristående uppdrags- och forskningsprojekt som på olika sätt gynnar internets utveckling och ger förutsättningar för internetentreprenörer och utvecklare att ta steget från idéstadie till färdig produkt eller tjänst. Med våra identitetsfederationer förenklar vi inloggning och höjer säkerheten i identitets- och kontohantering för både användare och leverantörer av olika tjänster inom skola, hälso- och sjukvård.

Internetstiftelsen har blivit tillfrågade att lämna remissvar på Ett ändamålsenligt skydd för tryck- och yttrandefriheten (SOU 2020:45). Remissvaret är avgränsat till Kapitel 11 angående Grundlagsskyddet för vissa söktjänster. Internetstiftelsens anser att yttrandefriheten och den personliga integriteten är grundläggande intressen som behöver värnas i ett demokratiskt samhälle. Detta är Internetstiftelsens utgångspunkt vid besvarandet av remissen.

### **Kapitel 11.7.2 Skyddet för den personliga integriteten bör stärkas**

Internetstiftelsen instämmer med utredningens konstaterande att det aldrig bör införas begränsningar i yttrandefriheten som inte framstår som nödvändiga. Internetstiftelsen anser vidare att en lagstiftning som i förlängningen kan leda till svårigheter att sprida offentliga uppgifter och information inte bör införas utan mycket goda skäl.

Internetstiftelsen anser att det är problematiskt ur integritetssynpunkt att vissa söktjänster publicerar information om att privatpersoner har begått brott, förekommer i fällande domar eller har varit föremål för tvångsmedel. Även om uppgifterna hämtas från allmänna handlingar, publicerar dessa söktjänster personuppgifter på ett sätt som, i likhet med vad utredningen anför, kan liknas vid privata och öppna belastningsregister.

Tillgängliggörandet av personuppgifter på detta sätt kan medföra allvarliga konsekvenser för den personliga integriteten.

#### **Kapitel 11.7.3 Hur bör regleringen utformas?**

Kommittén föreslår att en generell undantagsbestämmelse ska införas i tryckfrihetsförordningen och yttrandefrihetsgrundlagen avseende offentliggörande av personuppgifter som rör lagöverträdelser. Kommittén föreslår att undantaget bör begränsas till om det med hänsyn till uppgiftssamlingens karaktär står klart att det finns särskilda risker för intrång i den enskildas personliga integritet.

Internetstiftelsen anser att den helhetsbedömning som kommittén föreslår kan innebära att yttrandens innehåll tillmäts en allt större betydelse, vid avgörande om yttrandet bör skyddas eller inte. En sådan förändrad ordning kan enligt medföra en risk för att yttrandefriheten successivt inskränks mer än vad som är nödvändigt i ett demokratiskt samhälle. Internetstiftelsen anser därför att en grundläggande förutsättning för att införa bestämmelsen är att den vid tveksamma situationer alltid tillämpas till förmån för en bred yttrandefrihet.

#### **Sammanfattning**

Internetstiftelsen anser att försiktighet är påkallad vid bedömningen av undantag från det grundlagsskyddade området.

Stockholm den 2 december 2020

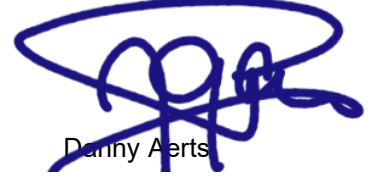

Vd, Internetstiftelsen

## Verifikat

Transaktion 09222115557438599356

## Dokument

Remissvar SOU 2020-45 final

Huvuddokument 2 sidor Startades 2020-12-02 14:33:07 CET (+0100) av Jonna Thomasson (JT) Färdigställt 2020-12-02 14:45:37 CET (+0100)

### Initierare

Jonna Thomasson (JT)

Stiftelsen för Internetinfrastruktur Org. nr 802405-0190 jonna.thomasson@internetstiftelsen.se 070-466 90 25

### Signerande parter

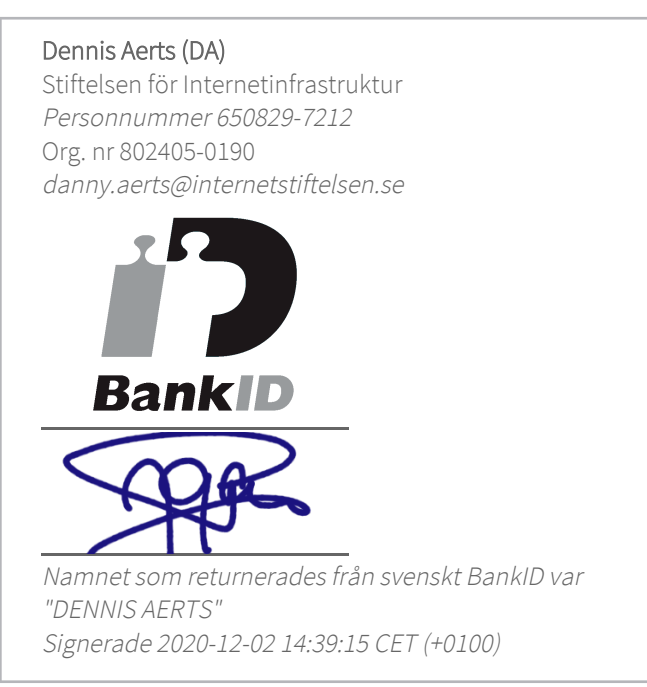

Detta verifikat är utfärdat av Scrive. Information i kursiv stil är säkert verifierad av Scrive. Se de dolda bilagorna för mer information/bevis om detta dokument. Använd en PDF-läsare som t ex Adobe Reader som kan visa dolda bilagor för att se bilagorna. Observera att om dokumentet skrivs ut kan inte integriteten i papperskopian bevisas enligt nedan och att en vanlig papperutskrift saknar innehållet i de dolda bilagorna. Den digitala signaturen (elektroniska förseglingen) säkerställer att integriteten av detta

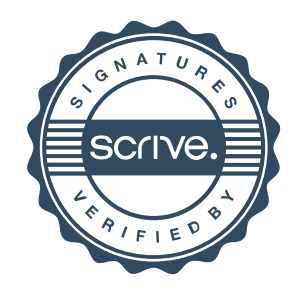

# Verifikat

Transaktion 09222115557438599356

dokument, inklusive de dolda bilagorna, kan bevisas matematiskt och oberoende av Scrive. För er bekvämlighet tillhandahåller Scrive även en tjänst för att kontrollera dokumentets integritet automatiskt på: https://scrive.com/verify

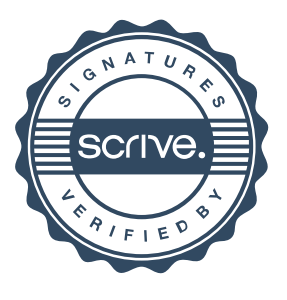